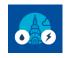

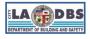

## Submit Declaration of Exemption for Energy

Created 5/19/2021

Last Updated 04/13/2023

## **ENERGY DECLARATION OF EXEMPTION**

## INTRODUCTION

The following instructions will guide you through the process of requesting an exemption and generating a Declaration of Exemption for the Energy portion of the A/RCx requirements. LADBS will approve or deny the request for exemption from performing an Energy Audit and Retro-Commissioning if the reason and proof submitted for the exemption meet the exemption requirements specified in Division 97 of the Los Angeles Municipal Code (LAMC).

## **BEFORE YOU BEGIN NOTES**

- This process requires a printer/scanner. Users will need to print the Declaration of Exemption, sign and scan it to a PDF, and upload the signed and scanned PDF image to the A/RCx system. For more details, do a key word search for "Print, sign, and date" in this document or view the "Print, Sign, and Upload Declarations" instructions posted at the A/RCx Home Page (<u>https://www.ladbs.org/ebewe/audits-retro-commissioning</u>) after clicking the tile titled "A/RCx User Instruction Guides".
- Registration of the building is required before beginning this process. Payment is not required prior to beginning this process, but payment is required before the building will be considered in full compliance with the A/RCx requirements of the EBEWE program. However, fees will not be due if you are also submitting a Declaration of Exemption for Water and both requests for Exemptions are approved by LADBS. If one or both of the requests for exemption are denied by LADBS, fees must be paid.
- The California licensed<sup>1</sup> engineer or architect that is attesting to the request for exemption is not required to personally complete the Exemption screens, but they are required to attest to the validity of the information provided by way of signing in wet ink the Declaration of Exemption generated in Step 6.
- Full compliance with the A/RCx requirements of Division 97 of the LAMC requires that the building be registered, fees owed are paid, and that a Declaration of Completion and/or Exemption for both Energy and Water have been approved by LADBS.
- If needed, you can save and exit the A/RCx system and return at a later time to complete the process without losing the data that was entered up to the point of saving and exiting.
- ✓ For security purposes, idle sessions on this site will timeout after 30 minutes of inactivity and the message below will appear on the screen. At that point there will be a 3-minute period where the user can respond. If the user does not respond within this time frame, the user will be automatically logged out of the system.

| WARNING                                                           |           |      |
|-------------------------------------------------------------------|-----------|------|
| Your session is about to expire! Click OK to signoff or Cancel to | continue. |      |
|                                                                   | Cancel    | 0.K. |

<sup>&</sup>lt;sup>1</sup>The valid license type for an architect is A and for engineers, valid types are C, E, M, and S. Abbreviations are established by the Department of Consumer Affairs, Board of Professional Engineers, Land Surveyors, and Geologists.

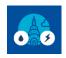

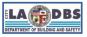

## Submit Declaration of Exemption for Energy

#### **INSTRUCTIONS**

- 1. After logging into your account and registering the building (refer to the Registration and Payment instructions), scroll down the Customer Status Screen to view the status of the building being processed and other buildings that have been previously registered. In addition to scrolling through the list of buildings, the "Search for Registered Buildings" window can be used to go directly to a specific building.
- 2. Under the "Energy Audit and Retro-Commissioning" header, click the **SUBMIT** or **PENDING** button under the column that reads "Declaration of Exemption" (see image below).

| B LOS ANGELES                                                                                                    |          |              |            |                                                    |                                                   |                      |                                                    |                                                  |                      |                |
|----------------------------------------------------------------------------------------------------|----------|--------------|------------|----------------------------------------------------|---------------------------------------------------|----------------------|----------------------------------------------------|--------------------------------------------------|----------------------|----------------|
| EBEWE: Audits & F                                                                                                    | tetro-Co | mmissioning  |            |                                                    |                                                   |                      |                                                    |                                                  |                      |                |
| CADBS Building                                                                                                    | ID [     |              |            | Buil                                               | ding Zip Code                                     |                      | Year                                               | Ý                                                | Submit               |                |
| Suidelines for compliance:<br>1) Register your building: Enter information on top line or search for a previously-registered record<br>2) Submit payment of \$183 for Audits & Retro-Commissioning Compliance Year<br>3) Submit Energy Declaration of Completion or Exemption<br>4) Submit Water Declaration of Completion or Exemption |          |              |            |                                                    |                                                   |                      |                                                    |                                                  |                      |                |
| Address                                                                                                    | Year     | Building ID  | Paymont    | Energy Audit and R<br>Declaration of<br>Completion | etro-Commissioning<br>Declaration of<br>Exemption | Compliance<br>Status | Water Audit and Re<br>Declaration of<br>Completion | tro-Commissioning<br>Declaration of<br>Exemption | Compliance<br>Status | Overall Status |
| 1234 SOME ST                                                                                                    | 2021     | 123456789453 | 06/17/2021 | Submit                                             | Submit                                            | nding                | Submit                                             | Submit                                           | Pending              | Not Complied   |

3. The Licensed Professional's Contact Information and Credentials for Energy Audit & Retro-Commissioning screen appears. Select one from the two options to proceed.

| TO CONTINUE, SELECT OPTION A OR B                                                                                                    |  |
|----------------------------------------------------------------------------------------------------|--|
| A.Click here only if you are submitting an energy exemption per 91.9706.1.3.6 of the LAMC:<br>"The building is new and has been occupied for less than five years from its first due date, based on its<br>Temporary Certificate of Occupancy or Certificate of Occupancy." |  |
| $^{igodoldoldoldoldoldoldoldoldoldoldoldoldol$                                                                                                    |  |
| Licensed Professional's Contact Information and Credentials for Energy Audit & Retro-Commissioning                                                                                                    |  |

a. **Option A** – select this option to submit a request for Energy A/RCx exemption based on section **91.9706.1.3.6** (excerpted below).

The building is new and has been occupied for less than five years from its first due date, based on its Temporary Certificate of Occupancy or Certificate of Occupancy.

**Note**: A License Professional is not required to submit for the above exemption condition. Clicking **OK** in the image below will (1) delete any Licensed Professional information previously entered for Energy and (2) skip the Energy Licensed Professional Screen.

A warning message will appear, click **OK** to proceed to **Step 4.a**.

| $\neg$                                                                                     | WARNING                                                                                                    |  |
|--------------------------------------------------------------------------------------------|----------------------------------------------------------------------------------------------------|--|
|                                                                                            | Any Licensed information previously entered will be deleted if you select Option A. Do you want to proceed? |  |
| A.Click here only if you are<br>"The building is new and ha<br>Temporary Certificate of Oc | Cancel O.K.                                                                                                 |  |
| B. Click here to submit ano                                                                | ther type of exemption and complete the Licensed Professional screen.                                       |  |

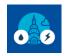

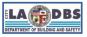

## Submit Declaration of Exemption for Energy

- b. **Option B** select this option to submit a request for Energy A/RCx exemption based on the other conditions described in sections **91.9706.1.3.1 through 91.9706.1.3.5**.
  - Enter the licensee information for the licensed architect or engineer that was responsible for providing the reason for requesting an exemption, supporting proof, and will sign the Declaration of Exemption attesting, under penalty of perjury, that the information provided is factual. This includes the licensee's **Email Address** and **Phone Number**, **Professional Type** (select Architect or Engineer) and **License Number**.
  - Click the Magnifying Glass to look up the rest of the licensee's information
  - Once you confirm that the information is correct, click **NEXT**. Go to **Step 4.b**.

| TO CONTINUE, SELECT OPTION A OR B                                                                                                    |                                                                                |  |  |  |  |  |
|----------------------------------------------------------------------------------------------------|--------------------------------------------------------------------------------|--|--|--|--|--|
| A.Click here only if you are submitting an energy exemption per 91.9706.1.3.6 of the LAMC:<br>"The building is new and has been occupied for less than five years from its first due date, based on its<br>Temporary Certificate of Occupancy or Certificate of Occupancy."                                                                                                    |                                                                                |  |  |  |  |  |
| B. Click here to submit another type of exemption and complete the Lice                                                                                                    | censed Professional screen.                                                    |  |  |  |  |  |
| Licensed Professional's Contact Information and Credentials for Energy Audit & Retro-Commissioning<br>LAMC Division 97 requires that the A/RCx be performed under the direct supervision of a California licensed engineer or<br>registered Architect or attest to the justification(s) for requesting an exemption. The information provided below will be used to<br>automatically fill in the fields of the Declaration of Completion for the A/RCx or Declaration of Exemption as applicable. |                                                                                |  |  |  |  |  |
| Licensee's Information                                                                                                    | (All fields are required)                                                      |  |  |  |  |  |
| 1. Email:                                                                                                    | email@domain.com                                                               |  |  |  |  |  |
| 2. Phone Number:                                                                                                    | 213-555-5555                                                                   |  |  |  |  |  |
| 3. Engineer or Architect:                                                                                                    | Engineer                                                                       |  |  |  |  |  |
| 4. License Number:                                                                                                    | 12345 Q                                                                        |  |  |  |  |  |
|                                                                                                    | Click Q to get License Holder, Type, Expiration Date                           |  |  |  |  |  |
| 5. License Holder:                                                                                                    | DOE, JOHN                                                                      |  |  |  |  |  |
| <ol><li>Professional License Type:</li></ol>                                                                                                    | с                                                                              |  |  |  |  |  |
| 7. License Expiration Date:                                                                                                    | 3/31/2023                                                                      |  |  |  |  |  |
| 8. Copy license information to Water?                                                                                                    | No                                                                             |  |  |  |  |  |
| Building Information                                                                                                    |                                                                                |  |  |  |  |  |
| 9. Building ID:                                                                                                    | 123456789010                                                                   |  |  |  |  |  |
| 10. Audit/Retro Commissioning Year:                                                                                                    | 2021                                                                           |  |  |  |  |  |
| 11. Address:                                                                                                    |                                                                                |  |  |  |  |  |
| CLICK TO EXIT<br>THE PAGE<br>WITHOUT SAVING                                                                                                    | CLICK TO SAVE<br>AND EXIT THE<br>PAGE CLICK TO<br>CONTINUE TO<br>THE NEXT STEP |  |  |  |  |  |
| Exit Reset                                                                                                    | Save                                                                           |  |  |  |  |  |

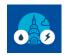

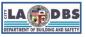

# Submit Declaration of Exemption for Energy

#### Notes:

- The building information will automatically appear under the **Building Information** section. If the building information is incorrect, please contact our team at ladbs.arcx@lacity.org before submitting the Declaration of Exemption.
- If the same engineer or architect for Energy is requesting an exemption or is attesting that they completed or directly supervised an A/RCx for Water, select "Yes" for Item 8. The license information will be automatically copied to the Water license screen and the status on the Customer Status screen will change from SUBMIT to PENDING for the Water declaration. The information can be edited, if needed, on the Water license screen. However, once you've submitted a Declaration for Water, that portion of the record will be locked and un-editable, regardless of any editing done to the Energy License Screen.
- 4. The Request Exemption from the Energy Audit & Retro-Commissioning screen will appear.
  - a. **Option A** Only exemption condition 6 is available for editing. Complete the required fields and click **SUBMIT** to complete the submission process.

| Request Exemption from the Energy Audit & Retro-Commissioning for the Selected Compliance Ye<br>The reasons for exemption listed below are set forth in Division 97, Article I, Chapter IX of the Los Angeles Municipal Code (LAMC). By completing this screen, you are<br>and supporting information provided are factual for the following building so that it can be deemed exempt from Audits and Retro-Commissioning requirements for the<br>LADBS Building ID <u>123456789001</u> located at <u>12345 SOME ST</u> , Zip code <u>90005</u> for Compliance Year 2021.                                                                                                    | attesting that the justification selected      |
|----------------------------------------------------------------------------------------------------|------------------------------------------------|
| Proof of Exemption from the Energy Audit & Retro-Commissioning<br>Please select only one of the six reasons for which the building should be exempted. For reason 5, you must also indicate four out of the six subitems (a through f) that q                                                                                                    | ualifies the building for this exemption.      |
| 1 The building has received ENERGY STAR® Certification from the EPA for the year of the building's compliance due date in Section 91.9708.                                                                                                    | Certification Year:                            |
| 2 The building has received ENERGY STAR® Certification from the EPA for two of the three years preceding the building's compliance due date in Section 91.9708.                                                                                                    | Certification Year 1:<br>Certification Year 2: |
| The building was not eligible to receive an ENERGY STAR® score, but I, a California licensed engineer or architect, certify that the energy performance of the building was at least 25% better 3 than the median energy performance of similar buildings by comparing against the national source energy data provided in the Commercial Buildings Energy Consumption Survey (CBECS) conducted by the U.S. Energy Information Administration or other relevant national data set as approved by the Department effective at the time of reporting.<br>1, a California licensed engineer or architect certify that the building has reduced its wetther normalized source energy use intensity as calculated by the benchmarking tool by 15%, when                                                                                                    | ~                                              |
| compared to five years preceding the building's compliance due date in Section 91.9708     A building that does not have a central cooling system or has a cooling system having an aggregate input capacity of less than 100 refrigeration tons (1,200,000 Blu/h) and, in either case,     where four of the following six measures listed in Paragraphs (a) to (f) below were completed within the five-year compliance cycle being reported in accordance with Section 91.9708 of the                                                                                                    | Vies                                           |
| LANCE 1, a California licensed engineer or architect certify that the measures were done as indicated below and a report was provided to the owner detailing the measures performed: (a) Common area and exterior lighting. Common area (lighting outside of tenant spaces) and exterior lighting fixtures have been installed in accordance with the California Building Standards                                                                                                    | Electrical Permit #:&                          |
| Code (California Code of Regulations, Title 24) in effect at any time during the five-year compliance cycle being reported. (b) Pipe insulation. All exposed pipes that are used to convey heat or hot water have been insulated in accordance with the California Building Standards Code (California Code of                                                                                                    | Finaled Date:<br>mm/dd/yyyy                    |
| Regulations, Title 24) in effect at any time during the five-year compliance cycle being reported. (c) Cool roof. A cool roof has been installed in accordance with the Los Angeles Green Building Code and the California Building Standards Code (California Code of Regulations, Title 24) in effect at any time during the five-year compliance cycle being reported.                                                                                                    | Building Permit #                              |
| (d) Demand response. The building owner has committed to participate in a utility sponsored demand response program.                                                                                                    | mm/dd/yyyy  Account #:                         |
| (e) Solar thermal. A solar water heating system has been installed.                                                                                                    | Plumbing Permit #:  Finaled Date: mm/dd/yyyy   |
| (f) Domestic hot water. A new water heater has been installed in accordance with the California Building Standards Code (California Code of Regulations, Title 24) in effect at any time during the five-year compliance cycle being reported.                                                                                                    | Plumbing Permit #:                             |
| 6 The building is new and has been occupied for less than five years from its first due date, based on its Temporary Certificate of Occupancy or Certificate of Occupancy.                                                                                                    | CofO or TCO #: 2 Date: mm/dd/yyyy              |
| Back Save Reset Submit Se                                                                                                    | arch Records Exit                              |
| CLICK TO RETURN TO THE ENERGY LICENSED<br>PROFESSIONAL'S CONTACT INFORMATION<br>AND CREDENTIALS SCREEN CLICK TO SAVE CLICK TO RESET THE SCREEN AND RE-ENTER ALL INFORMATION CLICK TO COMPLETE THE SUBMISSION PROCESS CLICK TO S CLICK TO S |                                                |

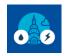

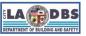

Submit Declaration of Exemption for Energy

Dption B – Only exemption conditions 1 through 5 are available for editing. Only select the one exemption that best describes the building's reason for qualifying for an exemption and complete the required fields. Go to Step 5.

| Request Exemption from the Energy Audit & Retro-Commissioning for the Selected Compliance Y<br>The reasons for exemption listed below are set forth in Division 97, Article I, Chapter IX of the Los Angeles Municipal Code (LAMC). By completing this screen, you are<br>and supporting information provided are factual for the following building so that it can be deemed exempt from Audits and Retro-Commissioning requirements for the<br>LADB'S Building ID <u>123456789001</u> located at <u>12345 SOME ST</u> ; Zip code <u>90005</u> for Compliance Year 2021.             | attesting that the justification selected                                |
|----------------------------------------------------------------------------------------------------|--------------------------------------------------------------------------|
| Proof of Exemption from the Energy Audit & Retro-Commissioning<br>Please select only one of the six reasons for which the building should be exempted. For reason 5, you must also indicate four out of the six subitems (a through f) that of                                                                                                    | ualifies the building for this exemption.                                |
| 1 The building has received ENERGY STAR® Certification from the EPA for the year of the building's compliance due date in Section 91.9708.                                                                                                    | Certification Year:                                                      |
| 2 The building has received ENERGY STAR® Certification from the EPA for two of the three years preceding the building's compliance due date in Section 91.9708.                                                                                                    | Certification Year 1:<br>Certification Year 2:                           |
| The building was not eligible to receive an ENERGY STAR® score, but 1, a California licensed engineer or architect, certify that the energy performance of the buildings was at least 25% better 3 than the median energy performance of similar buildings by comparing against the national source energy data provided in the Commercial Buildings Energy Consumption Survey (CBECS) conducted by the U.S. Energy Information Administration or other relevant national data set as approved by the Department effective at the time of reporting.                                  | ~                                                                        |
| 4 ), a California licensed engineer or architect certify that the building has reduced its weather normalized source energy use intensity as calculated by the benchmarking tool by 15%, when<br>compared to five years preceding the building's compliance due date in Section 91.9708                                                                                                    | ~                                                                        |
| A building that does not have a central cooling system or has a cooling system having an aggregate input capacity of less than 100 retrigeration tons (1,200,000 Bluh) and, in either case,<br>5 where four of the following six measures listed in Paragraphs (a) to (t) below were completed within the five-year compliance cycle being reported in accordance with Section 91.9708 of the<br>LAMC. I, a California licensed engineer or architect certify that the measures were done as indicated below and a report was provided to the owner detailing the measures performed: | □ Yes                                                                    |
|                                                                                                    | Electrical Permit #.8. 7                                                 |
| (a) Common area and exterior lighting. Common area (lighting outside of tenant spaces) and exterior lighting fixtures have been installed in accordance with the California Building Standards<br>Code (California Code of Regulations, Title 24) in effect at any time during the five-year compliance cycle being reported.                                                                                                    | Finaled Date:                                                            |
|                                                                                                    | mm/dd/yyyy                                                               |
| (b) Pipe insulation. All exposed pipes that are used to convey heat or hot water have been insulated in accordance with the California Building Standards Code (California Code of Regulations, Title 24) in effect at any time during the five-year compliance cycle being reported.                                                                                                    | ~                                                                        |
| (c) Cool roof. A cool roof has been installed in accordance with the Los Angeles Green Building Code and the California Building Standards Code (California Code of Regulations, Title 24) in effect at any time during the five-year compliance cycle being reported.                                                                                                    | Building Permit #: ? Finaled Date: mm/dd/yyyy                            |
| (d) Demand response. The building owner has committed to participate in a utility sponsored demand response program.                                                                                                    | Account #:                                                               |
| (e) Solar thermal. A solar water heating system has been installed.                                                                                                    | Plumbing Permit #: 7 Finaled Date: mm/dd/yyyy                            |
| (f) Domestic hot water. A new water heater has been installed in accordance with the California Building Standards Code (California Code of Regulations, Title 24) in effect at any time during the five-year compliance cycle being reported.                                                                                                    | Plumbing Permit #: 2 Finaled Date: mm/dd/yyyy                            |
| 6 The building is new and has been occupied for less than five years from its first due date, based on its Temporary Certificate of Occupancy or Certificate of Occupancy.                                                                                                    | CofO or TCO #:                                                           |
| CLICK TO VIEW INSTRUCTIONS ON HOW TO CLICK TO CLICK TO CLICK TO RETURN TO THE ENERGY CLICK TO CLICK TO                                                                                                    | CLICK TO<br>EARCH LADBS<br>RECORDS<br>CLICK TO EXIT<br>WITHOUT<br>SAVING |

Notes:

- Make sure to answer all questions related to selected exemption. Fields requiring a date response cannot contain future dates and dates that are older than 5 years from the Compliance Due Date. For Energy Exemptions this includes Items 5(a), 5(c), 5(e), 5(f), and 6. For example, if the Compliance Due Date is 12/1/2021, these dates cannot be prior to 12/1/2016.
- To search for a permit or Certificate or Occupancy, click the green SEARCH RECORDS button at the bottom. LADBS' Internet Document Imaging System (IDIS) will open in a separate window. That window allows you to search for permits and Certificates of Occupancy (or Temporary Certificates of Occupancy) via address, legal description, assessor number, or document number.

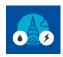

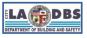

# Submit Declaration of Exemption for Energy

- 5. Click **PRINT DECLARATION**. Ensure that the information on the declaration is accurate. If it needs to be corrected, please see Step 5.a or 5.b. Otherwise, proceed to Step 6.
  - a. To correct or select a different Exemption Condition (1-5), click the **BACK** button until you see a **RESET** button. Correct the specific Exemption Condition or use the **RESET** button to clear all the Responses.
  - b. To select Exemption Condition 6 or change the Licensed Professional, click the **BACK** button until you get to the Licensed Professional's Contact Information and Credentials for Energy Audit & Retro-Commissioning screen.
- 6. **Print, sign, and date** the declaration. **Scan and save** it to your device. Use the following format to save your document: Decl of Exempt Energy-BID12345678910\_YEAR. For example, the document below would be saved as follows: Decl of Exempt Energy-BID123456789453\_2021, if they were complying in 2021.

|                                                                                                    | EXISTING BUILD                                                                                      | INGS ENERGY & WAT                                                                                                    | ER EFFICIENCY PROC                                                                            | SRAM                     |
|----------------------------------------------------------------------------------------------------|----------------------------------------------------------------------------------------------------|----------------------------------------------------------------------------------------------------|-----------------------------------------------------------------------------------------------|--------------------------|
| 00                                                                                                    |                                                                                                    | ION OF EXEMPTIO<br>& RETRO-COMMIS                                                                                            |                                                                                               | LA SPOS                  |
| This Declaration of Exen<br>Compliance Year:                                                                                                    | nption of an Ene                                                                                    | rgy Audit and Retro-Co                                                                                                    | ommissioning is for th                                                                        | e following building and |
| LADBS Building                                                                                                    | ID                                                                                                  | Building Address                                                                                                    | Zip Code                                                                                      | Compliance Year          |
| 123456789453                                                                                                    | (                                                                                                   | 1234 SOME ST                                                                                                    | 12345                                                                                         | хххх                     |
| Proof of Exemption S                                                                                                    | uhmitted                                                                                            |                                                                                                    |                                                                                               |                          |
| Exemption selected f                                                                                                    |                                                                                                    | tion 91.9706.1.3.                                                                                                    |                                                                                               | Qualifying Proof         |
| 5. A building that does in<br>having an aggregate in<br>and, in either case, which<br>(f) below were complete<br>accordance with Sectio<br>architect certify that the<br>provided to the owner of<br>the complete the section. | put capacity of le<br>are four of the fo<br>ad within the five<br>n 91.9708 of the<br>measures were | ess than 100 refrigerat<br>llowing six measures l<br>-year compliance cycl<br>LAMC. I, a California<br>done as indicated bel | ion tons (1,200,000 B<br>sted in Paragraphs (a<br>e being reported in<br>licensed engineer or |                          |
| California Building S                                                                                                    | r lighting fixtures<br>Standards Code                                                               | Common area (lighting<br>s have been installed in<br>(California Code of Re<br>ar compliance cycle be                        | accordance with the<br>gulations, Title 24) in                                                |                          |
| (c) Cool roof. A cool roo<br>Building Code and t<br>Regulations, Title 2<br>being reported.                                                                                                    | 12345-12345-12345                                                                                   |                                                                                                    |                                                                                               |                          |
| <sup>(e)</sup> Solar thermal. A sol                                                                                                    | Plumbing Permit #:<br>12345-12345-12345<br>Finaled Date:<br>2/11/2022                               |                                                                                                    |                                                                                               |                          |
|                                                                                                    | tandards Code                                                                                       | ater has been installed<br>(California Code of Re<br>r compliance cycle be                                                   | gulations, Title 24) in                                                                       |                          |
| icensed Professiona                                                                                                    | I that Validated                                                                                    | I the Proof of Exemp                                                                                                    | tion:                                                                                         | 28 199                   |
| Name (Last, First)                                                                                                    |                                                                                                    | License Number:                                                                                                    | License Type:                                                                                 | Expiration Date:         |
| DOE, JOHN                                                                                                    |                                                                                                    | 1234                                                                                                    | с                                                                                             | 09/30/2022               |
| Signature Statement:                                                                                                    |                                                                                                    |                                                                                                    |                                                                                               |                          |
| DOE, JOHN<br>including my profession                                                                                                    |                                                                                                    | st under penalty of per<br>nd reason(s) for exemp                                                                            |                                                                                               |                          |
| Signature SIGN HE                                                                                                    |                                                                                                    |                                                                                                    |                                                                                               | DATE HERE                |

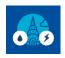

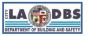

Submit Declaration of Exemption for Energy

# 7. The screen should now have a button at the bottom to upload the signed declaration which reads "UPLOAD SIGNED & SCANNED DECLARATION". Click on this button to proceed with the final steps.

| Request Exemption from the Energy Audit & Retro-Commissioning for the Selected Compliance of<br>he reasons for exemption listed below are set forth in Division 97, Article I, Chapter IX of the Los Angeles Municipal Code (LAMC). By completing this screen, you are                                                                                                    | attesting that the justification sele |
|----------------------------------------------------------------------------------------------------|---------------------------------------|
| nd supporting information provided are factual for the following building so that it can be deemed exempt from Audits and Retro-Commissioning requirements for the<br>LADBS Building ID <u>123456789453</u> located at <u>1234 SOME ST</u> , Zip code <u>12345</u> for Compliance Year XXXX                                                                                                    | e selected Compliance Year:           |
| Proof of Exemption from the Energy Audit & Retro-Commissioning                                                                                                    |                                       |
| lease select only one of the six reasons for which the building should be exempted. For reason 5, you must also indicate four out of the six subitems (a through f) that                                                                                                    | qualifies the building for this exemp |
|                                                                                                    | Certification Year:                   |
| he building has received ENERGY STAR® Certification from the EPA for the year of the building's compliance due date in Section 91.0708.                                                                                                    |                                       |
|                                                                                                    | Certification Year 1:                 |
| he building has received ENERGY STAR® Certification from the EPA for two of the three years preceding the building's compliance due date in Section 91.9708.                                                                                                    | Certification Year 2:                 |
| he building was not eligible to receive an ENERGY STAR® score, but I, a California licensed engineer or architect, certify that the energy performance of the building was at least 25% better<br>an the median energy performance of similar buildings by comparing against the national source energy data provided in the Commercial Buildings Energy Consumption Survey (CBECS)<br>onducted by the U.S. Energy Information Administration or other relevant national data set as approved by the Department effective at the time of recording.                                                                                                    | ~                                     |
| a California licensed engineer or architect certify that the building has reduced its weather normalized source energy use intensity as calculated by the benchmarking tool by 15%, when<br>ompared to five years preceding the building's compliance due date in Section 01.9708                                                                                                    | ~                                     |
| building that does not have a central cooling system or has a cooling system having an aggregate input capacity of less than 100 refrigeration tons (1,200,000 Btu/h) and, in either case,<br>here four of the following six measures listed in Paragraphs (a) to (f) below were completed within the five-year compliance cycle being reported in accordance with Section 91.9708 of the<br>MMC. I, a California licensed engineer or architect certify that the measures were done as indicated below and a report was provided to the owner detailing the measures performed:                                                                                                    | Z Yes                                 |
|                                                                                                    | Electrical Permit #:8. 7              |
| Common area and exterior lighting. Common area (lighting outside of tenant spaces) and exterior lighting fixtures have been installed in accordance with the California Building Standards                                                                                                    | 12345-12345-12345                     |
| ode (California Code of Regulations, Title 24) in effect at any time during the five-year compliance cycle being reported.                                                                                                    | Finaled Date:                         |
|                                                                                                    | 12/01/2017                            |
| Pipe insulation. All exposed pipes that are used to convey heat or hot water have been insulated in accordance with the California Building Standards Code (California Code of<br>Iguilations, Title 24) in effect at any time during the five-year compliance cycle being reported.                                                                                                    | ~                                     |
| Second of the still second second are not been excluded as still relation to the second second s | Building Permit #: 7                  |
| Cool roof. A cool roof has been installed in accordance with the Los Angeles Green Building Code and the California Building Standards Code (California Code of Regulations, Title 24) in                                                                                                    | 12345-12345-12345                     |
| ect at any time during the five-year compliance cycle being reported.                                                                                                    | Finaled Date:                         |
|                                                                                                    | 12/01/2017                            |
|                                                                                                    | ~                                     |
| Demand response. The building owner has committed to participate in a utility sponsored demand response program.                                                                                                    | Account #:                            |
|                                                                                                    |                                       |
|                                                                                                    | Plumbing Permit #: 17                 |
| Solar thermal. A solar water heating system has been installed,                                                                                                    | 12345-12345-12345                     |
| construction of solar transforming system case even instanted.                                                                                                    | Finaled Date:                         |
|                                                                                                    | 12/01/2017                            |
|                                                                                                    | Plumbing Permit #: 7                  |
| Domestic hot water. A new water heater has been installed in accordance with the California Building Standards Code (California Code of Regulations, Title 24) in effect at any time during                                                                                                    | 12345-12345-12345                     |
| five-year compliance cycle being reported.                                                                                                    | Finaled Date:                         |
|                                                                                                    | 12/01/2017                            |
|                                                                                                    | CofO or TCO #: 7                      |
| e building is new and has been occupied for less than five years from its first due date, based on its Temporary Certificate of Occupancy or Certificate of Occupancy.                                                                                                    |                                       |
| anna 🕈 ann ann an tha ann an tha ann an tha ann an thair ann ann an thair ann an thair                                                                                                    | Date:                                 |
|                                                                                                    | mm/dd/yyyy                            |

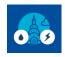

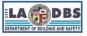

## Submit Declaration of Exemption for Energy

8. A new window will appear to upload the signed declaration. Click **SELECT FILES.** Once the correct file is selected, click **UPLOAD**. Uploaded files must be in PDF format in order to be accepted by the A/RCx system. Once the file is uploaded, click **SUBMIT**:

| Building Number: 1 | 23456789453                           |
|--------------------|---------------------------------------|
| Year: XXXX         |                                       |
| G Select files     | 9 Upload                              |
|                    | Drop files here                       |
| Submit Cancel      |                                       |
| Building Numbe     | er: 123456789453                      |
| Year: XXXX         |                                       |
| G Select files     | Upload                                |
| Deci               | of Exempt Energy-BID1234567894 35.0KE |
| 2<br>Submit Cancel |                                       |

9. The page will be redirected back to the Declaration page with a warning message. Close the warning and proceed to Step 10.

|                                                                                                    | WARNING                                                                                                    |                                                        |
|----------------------------------------------------------------------------------------------------|----------------------------------------------------------------------------------------------------|--------------------------------------------------------|
| The reasons for exemption listed below are set forth in Divis<br>and supporting information provided are factual for the follo | Please click the Submit button to finish the process OR drag the PDF loon to delete it OR click the Back button to Upload again!<br>In ar, Article I, Chapter IA or the Los Angeles Municipal Code (LAMC). By comparing building so that it can be deemed exempt from Audits and Retro-Commission building so that it can be deemed exempt from Audits and Retro-Commission building so that it can be deemed exempt from Audits and |                                                        |
| Proof of Exemption from the Energy Audit & Retro-Co<br>Please <u>select only one of the six reasons</u> for which the buildi   | mmissioning<br>ng should be exempted. For reason 5, you must also indicate four out of the six su                                                                                                    | bitems (a through f) that qualifies the building for t |

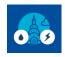

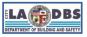

# Submit Declaration of Exemption for Energy

# 10. Make sure the document that was uploaded is the correct document. If it is not correct, proceed to Step 10.a. **The declaration is not considered "submitted" until you click SUBMIT again.**

| Request Exemption from the Energy Audit & Retro-Commissioning for the Selected Compliance Y<br>The reasons for exemption listed below are set forth in Division 97, Article I, Chapter IX of the Los Angeles Municipal Code (LAMC). By completing this screen, you are<br>and supporting information provided are factual for the following building so that it can be deemed exempt from Audits and Retro-Commissioning requirements for the<br>LADB S Building ID <u>1234566789453</u> located at <u>1234 SOME ST</u> , Zip code <u>12345</u> for Compliance Year XXXX                                                                                                    | attesting that the justification selected                                |
|----------------------------------------------------------------------------------------------------|--------------------------------------------------------------------------|
| Proof of Exemption from the Energy Audit & Retro-Commissioning                                                                                                    |                                                                          |
| Please select only one of the six reasons for which the building should be exempted. For reason 5, you must also indicate four out of the six subitems (a through f) that of                                                                                                    | qualifies the building for this exemption.                               |
| 1 The building has received ENERGY STAR® Certification from the EPA for the year of the building's compliance due date in Section 91.9708.                                                                                                    | Certification Year:                                                      |
| 2 The building has received ENERGY STAR® Certification from the EPA for two of the three years preceding the building's compliance due date in Section 91.9708.                                                                                                    | Certification Year 1:<br>Certification Year 2:                           |
| The building was not eligible to receive an ENERGY STAR® score, but 1, a California licensed engineer or architect, cently that the energy performance of the building was at least 25% better<br>3 than the median energy performance of similar buildings by comparing against the national source energy data provided in the Commercial Buildings Energy Consumption Survey (CBECS)<br>conducted by the U.S. Energy Information Administration or other relevant national data set as approved by the Department effective at the time of reporting.                                                                                                    | ~                                                                        |
| 4 L a California licensed engineer or architect certify that the building has reduced its weather normalized source energy use intensity as calculated by the benchmarking tool by 15%, when<br>compared to five years preceding the building's compliance due date in Section 91.9708                                                                                                    | ~                                                                        |
| A building that does not have a central cooling's compliance due bate in Section 1970s<br>A building that does not have a central cooling system or has a cooling system having an aggregate input capacity of less than 100 refrigeration tons (1.200,000 Btulh) and, in either case,<br>5 where four of the following six measures listed in Paragraphs (a) to (f) below were completed within the five-year compliance cycle being reported in accordance with Section 91.9708 of the<br>LAMC. I, a California licensed engineer or architect certify that the measures were done as indicated below and a report was provided to the owner detailing the measures performed: | Ves                                                                      |
|                                                                                                    | Electrical Permit #:& 7                                                  |
| (a) Common area and exterior lighting. Common area (lighting outside of tenant spaces) and exterior lighting fixtures have been installed in accordance with the California Building Standards                                                                                                    | 12345-12345-12345                                                        |
| Code (California Code of Regulations, Title 24) in effect at any time during the five-year compliance cycle being reported.                                                                                                    | Finaled Date:                                                            |
|                                                                                                    | 12/01/2017                                                               |
| (b) Pipe insulation. All exposed pipes that are used to convey heat or hot water have been insulated in accordance with the California Building Standards Code (California Code of Regulations, Title 24) in effect at any time during the five-year compliance cycle being reported.                                                                                                    | ~                                                                        |
| (c) Cool roof. A cool roof has been installed in accordance with the Los Angeles Green Building Code and the California Building Standards Code (California Code of Regulations, Title 24) in effect at any time during the five-year compliance cycle being reported.                                                                                                    | Building Permit #:  2345-12345 12345-12345 Finaled Date: 12/01/2017      |
| (d) Demand response. The building owner has committed to participate in a utility sponsored demand response program.                                                                                                    | Account #:                                                               |
| (e) Solar thermal. A solar water heating system has been installed.                                                                                                    | Plumbing Permit #: 7 12345-12345-12345 Finaled Date: 12/01/2017          |
| (f) Domestic hot water. A new water heater has been installed in accordance with the California Building Standards Code (California Code of Regulations, Title 24) in effect at any time during the five-year compliance cycle being reported.                                                                                                    | Plumbing Permit #: 7<br>12345-12345-12345<br>Finaled Date:<br>12/01/2017 |
| MAKE SURE YOUR FILE<br>IS DISPLAYED HERE<br>CLICK TO FINALIZE<br>SUBMISSION PROCESS                                                                                                    | CofO or TCO #: T<br>Date:<br>mm/dd/yyyy                                  |
| Back                                                                                                    |                                                                          |

a. Please be advised: If, for whatever reason, the document uploaded needs to be deleted, click and hold the document and drag it to the trash icon. An example of this is shown below. If the Declaration is deleted, steps 4.b through 9 will need to be repeated.

| RECORD MAINTENANCE – I attest that the Water Audit and Retro-Commissioning Report to the building owner(s) and made ware that they must maintain it and related records according to<br>4 LAMC Division 97 which is as follows: "The building owner shall intain records related to benchmarking, audit and retro-commissioning, including, but not limited to, the energy and water bills and<br>reports or forms received from tenants and/or utilities. Such records shall be preserved for a period of five years. When the building is sold, the records shall be given to the new building owner." |                          |        |      |        | Yes V<br>A/RCx Rept Given to Owner:<br>04/22/2021 |
|----------------------------------------------------------------------------------------------------|--------------------------|--------|------|--------|---------------------------------------------------|
| P                                                                                                    | PrintDeclaration1.pdf    | 葡Trash |      |        |                                                   |
|                                                                                                    | $\overline{\mathcal{A}}$ |        | Back | Submit |                                                   |

Note: Submission of a Declaration of Exemption does not guarantee compliance. Please wait for a response from the EBEWE Team for the status of the submitted Declaration or track it by signing onto the A/RCx account and using the Customer Status Screen (see Page 2 for an image of the Customer Status Screen).

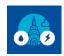

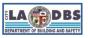

# Submit Declaration of Exemption for Energy

## NOTE REGARDING DECISIONS

Decisions of approval and denial are subject to change if they were made in error either on the part of the building owner/agent or City staff; or are no longer permissible based on changes made to the Los Angeles Municipal Code (LAMC) or changes to policies or processes mandated by the Federal, State, or Local government.